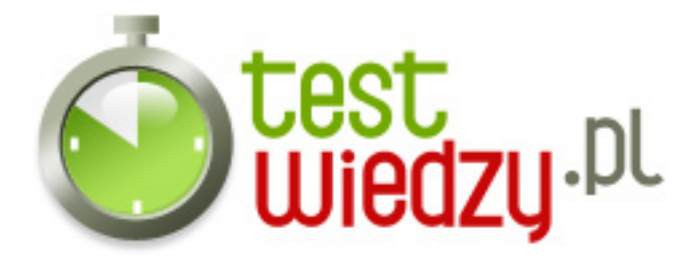

# **MS Word - poziom zaawansowany**

### Poziom trudności: Średni

1. Poprawnej modyfikacji automatycznie generowanych spisów treści można dokonać poprzez:

- A modyfikacje kodów pól
- B zamianę stylów
- C ingerencję w XML
- 2. Kontrola bękartów i wdów dostępna jest z poziomu:
	- $\circ$  A Menu & quot; Czcionka & quot;
	- $\circ$  B Menu & quot; Akapit & quot;
	- $\circ$  C Menu & quot: Inspektor stylów & quot:
	- D Word nie posiada takiej kontroli
- 3. Word nie posiada wymiarowania jednostką:
	- $\circ$  A centymetrów
	- B punktów
	- C cali
	- D stóp
- 4. Struktura dokumentu DOC przypomina źródło:
	- A strony internetowej
	- B skompilowanego plkui otwartego w edytorze tekstu
	- C pliki te nie posiadają struktury

5. Jeśli zapiszemy ten sam skomplikowany dokument w kilku formatach to który format będzie zajmował najwięcej miejsca na dysku. (grafiki z założenia są osadzone, a nie podłączone)

- $\circ$  A DOC
- $\circ$  B PDF
- $\circ$  C RTF

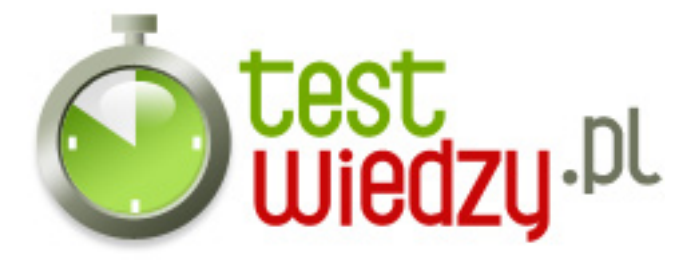

- 6. Którego formatu graficznego nie da się osadzić w DOC'u?
	- A Call Detail Record
	- B Encapsulated PostScript
	- C Enhanced Metafile
	- D Adobe Illustrator
- 7. W MS Word nie da się:
	- A Utworzyć pola tekstowego
	- B Przekonwertować pola testowego na ramkę
	- C Znaleźć pola tekstowego za pomocą opcji szukaj
	- D Zmienić marginesów pola testowego
- 8. Makra można utworzyć:
	- A Pisząc je w jezyku programowania
	- B Pisząc je w Wordzie
	- C Rysując schemat blokowy
	- D Wydając komendy głosowe
- 9. Funkcja & quot; Łącza & quot; służy do modyfikowania:
	- A Podłączonych plików graficznych
	- B Podłączonych plikow tekstowych
	- C Linków (łączy) URL prowadzących do stron internetowych

10. Sprawdzanie pisowni oraz dzielenie wyrazów w języku Ukraińskim dostępne jest po doinstalowaniu:

- $\circ$  A MS Silverlight
- B MS Proofing Tools
- C MS Dynamics
- 11. Dodatki dla Worda znajdują się w plikach:
	- $\circ$  A TXT
	- $\circ$  B INI
	- $\circ$  C CFG
	- D DOT

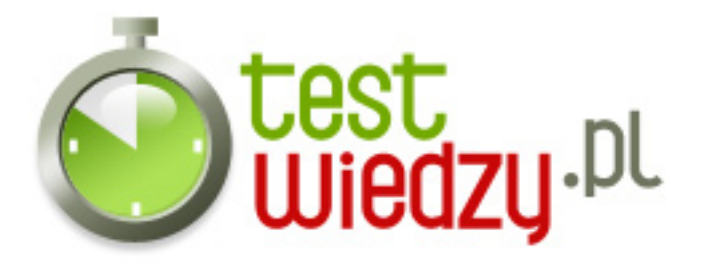

12. Z jakiej aplikacji wyjściowej możemy utworzyć plik pośredni, który udostępni nam komentarze dot. dokumentu?

- A Wordpad
- B Scribus
- C Acrobat
- $\circ$  D Gimp

13. Czy można sprawdzić całkowity czas edycji dokumentu?

- $\circ$  A Tak
- B Nie

14. Gdzie znajdziemy tabele podstawień czcionek?

- $\circ$  A W menu & quot; Narzedzia & quot;, ale nie w każdej wersji Worda
- B Word jest zbyt prosty na te funkcję!
- C Modyfikując paski narzędzi
- $\circ$  D Narzędzia => Opcje => Edycja

15. Jeśli chcemy drukować dokument to najlepiej używać czcionek:

- $\circ$  A TTF + CE
- B OTF + Unicode
- $\circ$  C PFM + PFB
- $\circ$  D innych

16. Jaka jest maksymalna ilość kolumn?

- $O \cdot A 3$
- $O$  B 10
- $\circ$  C 12
- $O 16$

17. Czy plik DOC można zapisać jako WPS?

- $\circ$  A Tak
- B Nie

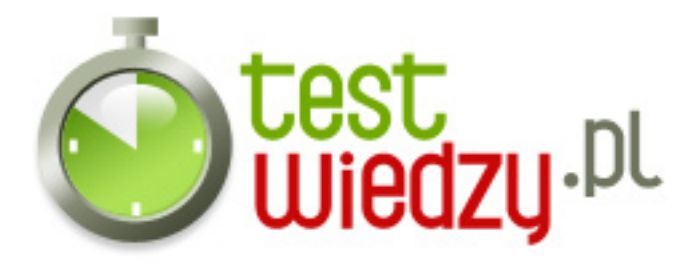

- 18. W jaki sposób transportuje się style między dokumentami?
	- $\circ$  A Za pomocą organizatora
	- B Kopuj & amp; Wklej
	- C Za pomoca dodatkowej aplikacji
	- D Nie da sie
- 19. Czym się różni skrypt CE od Unicode?
	- A Unicode nie ma polskich diakrytyków
	- B CE jest biedniejszy w znaki
	- C Niczym
- 20. W jaki sposób można wklepać ®?
	- A Nie mam tego na klawiaturze nie da się!
	- $O$  B AI T<sub>+0174</sub>
	- $\circ$  C ALT+0228
	- $\circ$  D ALT+0150
- 21. Za pomocą skrótu ALT+CTRL+J wykonujemy:
	- A Inspekcje
	- B Włączamy ochrone dokumentu
	- C Przypis
	- D Wklej specjalnie
- 22. Tabele można:
	- A Narysować w stopce
	- B Wykrzywić
	- C Obrócić o 180 stopni
	- D Poddać perspektywie
- 23. Czy w MS Word można edytować grafiki?
	- $\circ$  A Tak
	- B Nie, Word nie jest programem do obróbki graficznej

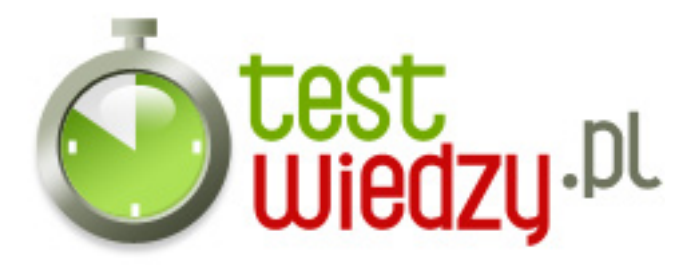

### 24. Automatyzacja pracy możliwa jest dzięki

- A Czynnosciom w makrach
- B Powtarzalności procesów człowiek się wprawia
- C Ciągom i algorytmom

#### 25. Amerykańskim odpowiednikiem naszego A4 jest:

- A Hagaki
- $\circ$  B Legal
- C Letter

#### 26. Czy Word obsługuje maile?

- A Tak, za pośrdnictwem korespondencji seryjnej
- B Nie, to nie Outlook
- C Nie, korespondencja seryjna jest w Access'ie
- D Tak, można wysłać maila po zdefiniowaniu serwera pocztyw wychodzącej SMTP

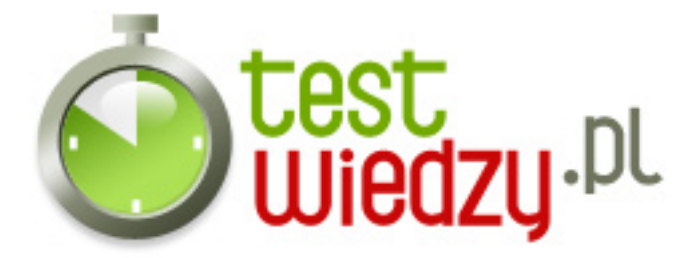

# **MS Word - poziom zaawansowany**

Poziom trudności: Średni

## **Karta odpowiedzi**

- 1. A 2. B
- 3. D
- 4. A
- 5. C
- 6. D
- 7. C
- 8. A
- 9. A
- 10. B
- 11. D
- 12. C
- 13. A
- 14. C
- 15. B
- 16. C
- 17. A
- 18. A
- 19. B
- 20. B
- 21. C
- 22. A
- 23. A
- 24. A
- 25. C
- 26. A